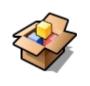

## Haiku's package management

Design and issues with ported software

François Revol revol@free.fr

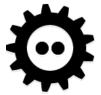

#### Haiku

- Free Software rewrite of BeOS
- An Operating System for the desktop
- A lot of POSIX
  - But we don't claim to be Unix®
- Some more funny things
  - Typed & indexable xattrs

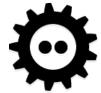

### **Before**

- Plain ZIP files
  - Extract anywhere, "Drag foo here" symlinks...
- BeOS PKG files
  - self-contained click-through + scripts
- installoptionalpackage command
  - Still zip files
- Not maintainable ②
- Not scalable

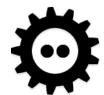

#### Needs

- Simplicity for the user
- Dependency management
- Automated building
- Secondary architecture support
  - gcc4 vs gcc2 (binary compat)
  - x86\_64

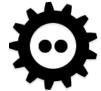

#### The vision

- First draft, jan. 2011
- HaikuPorts tree similar to portage or BSD ports
- haikuporter builds packages
- package & package repo tools
- packagefs (readonly) virtual file-system
- package\_daemon handling transactions
- pkgman & HaikuDepot (GUI) handle updates

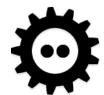

#### The vision

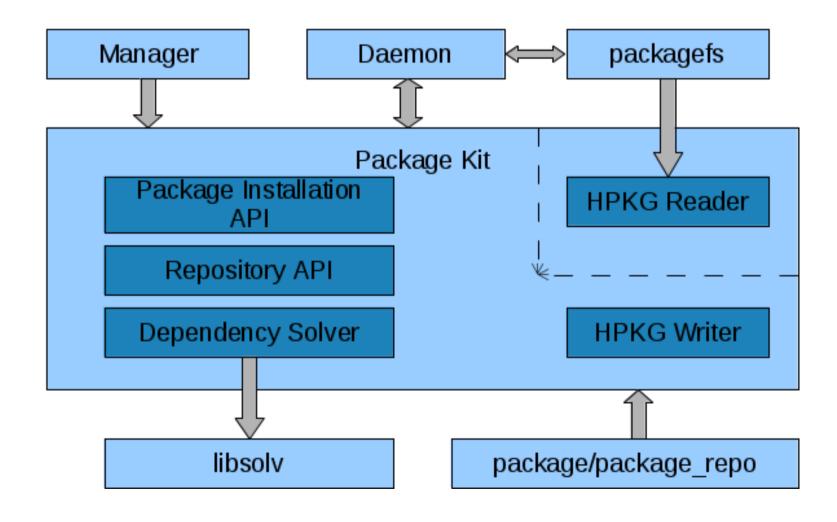

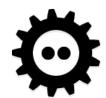

### Consequences

- Some old ugly tricks don't work anymore
  - MIME sniffing system applications to populate xattrs
    - Packages contain them already now
- Some changes in the FS hierarchy
  - packagefs has shine-through writable directories
  - non-packaged/ counterparts in /system and ~/config/ to allow manual install
  - find\_directory() helps, and find\_path()

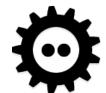

#### **HPKG** file format

- Similar to XAR
  - But binary TOC
  - Attribute tree
    - Contains the manifest
- Manifest

```
0.7.2-1
version
architecture
summary
               "is a very nice package"
               "has lots of cool features\nand is written in MyC++"
description
               "Me, Myself & I, Inc."
vendor
               "me@test.com"
packager
               { "(C) 2009-2011, Me, Myself & I, Inc." }
copyrights
licenses
               { "Me, Myself & I Commercial License"; "MIT" }
provides {
       cmd:me
       lib: libmyself = 0.7 }
requires {
       haiku >= r1
       wget }
```

 Bootloader package not compressed

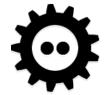

## Package Kit

- API to
  - Read & Write packages
  - Install
  - Browse repositories
- libsolv used for dependency constraints

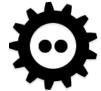

## package tool

• → demo

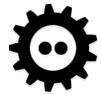

## packagefs

- Virtual filesystem, read-only
- Publishes union of active packages contents
- Mounted on
  - /boot/system
  - ~/config
  - In chroots for haikuporter
- package-links/
  - For each package, symlinks to dependencies

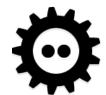

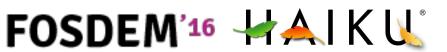

## package\_daemon

- Handles [de]activating packages
- /system/packages/administrative/
  - Transactions
  - Previous states
    - Bootloader can select any
  - Writable files
    - System settings, package gives merging rules

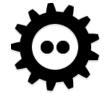

## HaikuDepot

• → demo

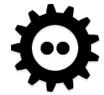

# pkgman

• → demo

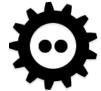

## Haikuports

- Gentoo-like recipes
- cf. sample

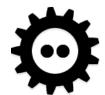

## haikuporter

- (python)
- Chroots, activates BUILD\_\*REQUIRES'd packages
- Runs the BUILD() and INSTALL() phases
  - runConfigure ./confiture && make ...
- Creates source package by default
- Still depends on system-installed packaged
  - Not yet bit-reproducible
  - Being fixed RSN

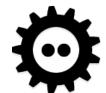

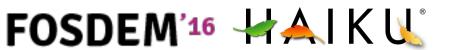

### Repositories

- Web server
- HPKGR binary index files

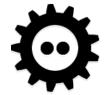

### Shortcomings

- Most of the filesystem is readonly
  - Applications menu can't be customized
    - There's a workaround
  - Some software don't like it
    - Python/perl/whatever "list of installed stuff"
- Hardcodes dependencies versions in package
  - Things like (libtool archives) . la files dislike...
    - Just rm them.
  - Ditto with foo-config & pkg-config files.

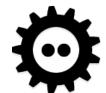

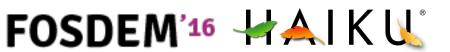

### Haiku / PM Tips

- Please, please, don't assume /usr/whatever
  - Always honor all --foo-dir configure args
- Not everywhere is writable even as root
- Sometimes root is called "user"
- Substitute properly in foo-config & .pc files
- Don't require default settings file

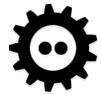

### Compared to GUIX?

- Separate tools for building & installing
- Package content is readonly
  - Settings files not handled completely
- Package names for humans (no base32)
- Manual rollback
- No package GC (yet?)
- Not functional, but functional working anyway

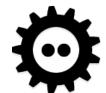

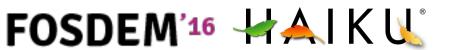

### Thanks

Questions?

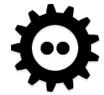